## **ISLEVER**

# E20-512

business continuity specialist exam for storage

admins

DEMO

### https://www.islever.com/e20-512.html https://www.islever.com/emc.html

For the most up-to-date exam questions and materials, we recommend visiting our website, where you can access the latest content and resources.

#### **QUESTION NO: 1**

What is a quick method of calculating the Fibre Channel Buffer Credits needed for a given distance?

 $\overline{a}$ 

- A. Multiply the circuit distance in kilometers by 1.6
- B. Divide the circuit distance in kilometers by 2
- C. Divide the circuit distance in miles by 2
- D. Multiply the circuit distance in kilometers by 2

#### **Answer: B**

#### **QUESTION NO: 2**

A Solaris host is connected to two source Symmetrix units participating in an SRDF/A MSC (Multi-Session Consistency) session. Which process coordinates cycle switches for the two SRDF/A sessions?

- A. STORAPI Daemon
- B. ECA-RDF
- C. RDF Daemon
- D. GNS Daemon

#### **Answer: C**

#### **QUESTION NO: 3**

What are the three [3] roles within Replication Manager that can be assigned to each user account?

- A. Storage Administrator, ERM / Administrator and RM End User
- B. Replication Administrator, Storage Administrator, Operator
- C. End User, Replication Administrator and Database Administrator
- D. ERM / Administrator, Database Administrator and Operator

#### **Answer: D**

#### **QUESTION NO: 4**

A user wants to perform daily backups to tape. For the best performance, with no production impact, which option would you recommend?

- A. UseSANCopy software to create a clone
- B. Setup an SRDF relationship locally
- C. CreateTimeFinder Snap virtual devices once per day
- D. CreateTimeFinder Mirror point in time copies

#### **Answer: D**

#### **QUESTION NO: 5**

Which Technologies are used to implement an SRDF/AR solution?

 $\overline{a}$ 

- A. TimeFinder/Mirror and SRDF
- B. SRDF andTimeFinder/Snap
- C. Replication Manager and SRDF
- D. TimeFinder/Snap and Replication Manager

#### **Answer: A**

#### **QUESTION NO: 6**

Which three [3] statements describe the functionality of ControlCenter agents?

- A. The Proxy agent has to be installed on a host prior to installing additional agents via a "push"
- B. Proxy agents provide access via IP to local resources (e.g. SYMAPI server) from another host
- C. All data from the agents, that is sent to the repository, is sent via the store
- D. Proxy agents facilitate remote installation and upgrade
- E. Master agents run on each host to manage application agents

#### **Answer: B,C,E**

#### **QUESTION NO: 7 DRAG DROP**

Click the Task button.

Match each action to the associated SYMCLI root command required to perform that function.

Match each action to the associated SYMCLI root command required to perform that function.

 $\overline{a}$ 

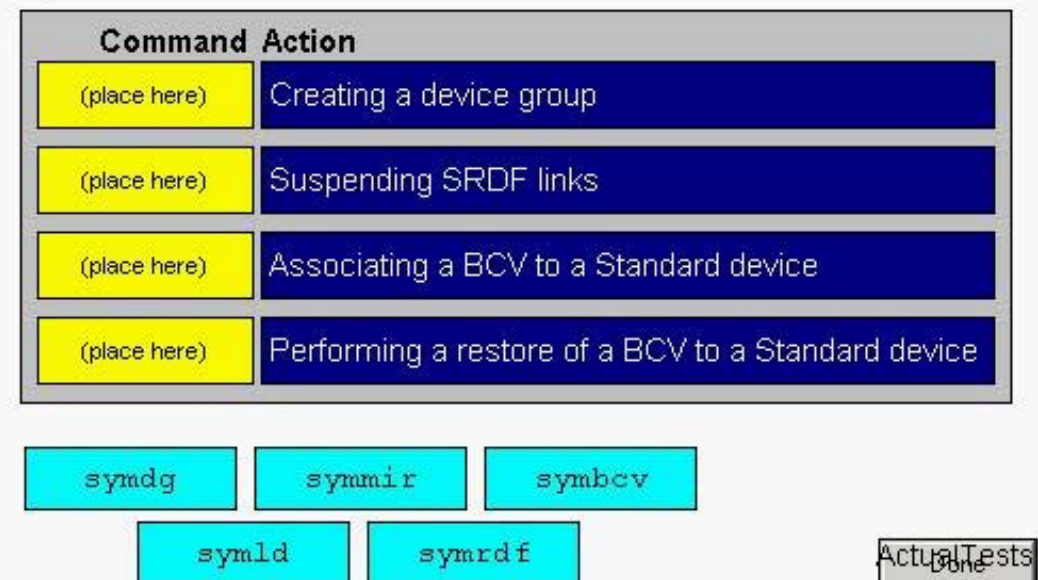

#### **Answer:**

Match each action to the associated SYMCLI root command required to perform that function.

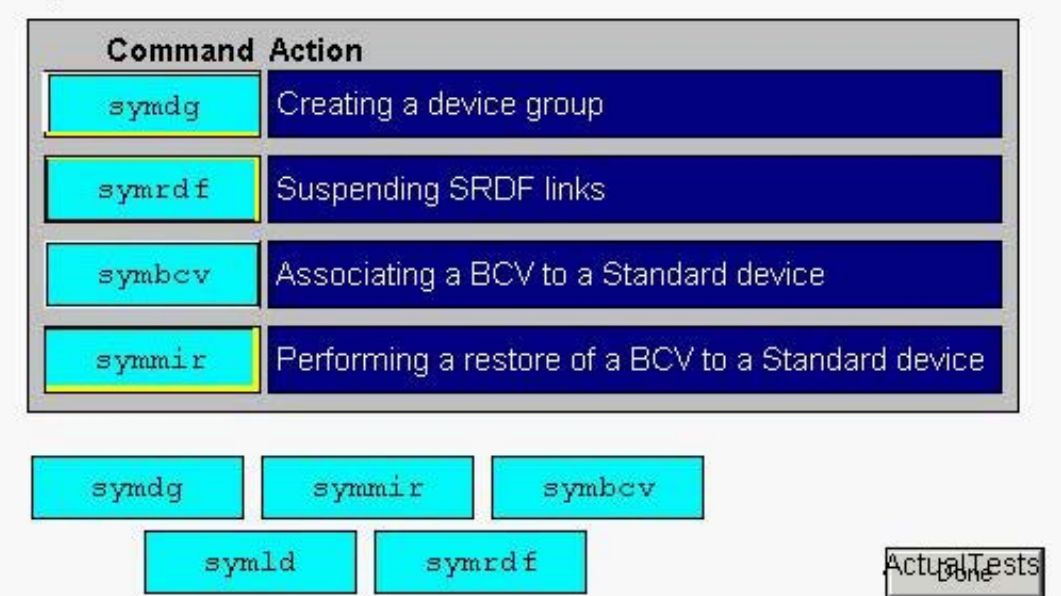

#### **QUESTION NO: 8**

In a Single Hop SRDF/AR setup, the following options have been set:

Cycle Time = 300 Delay Time  $= 0$ Overflow = Next

The symreplicate session was started at time 0. The actual cycle time was 450 seconds. How